## Proceso para sitio en **Site Factory**

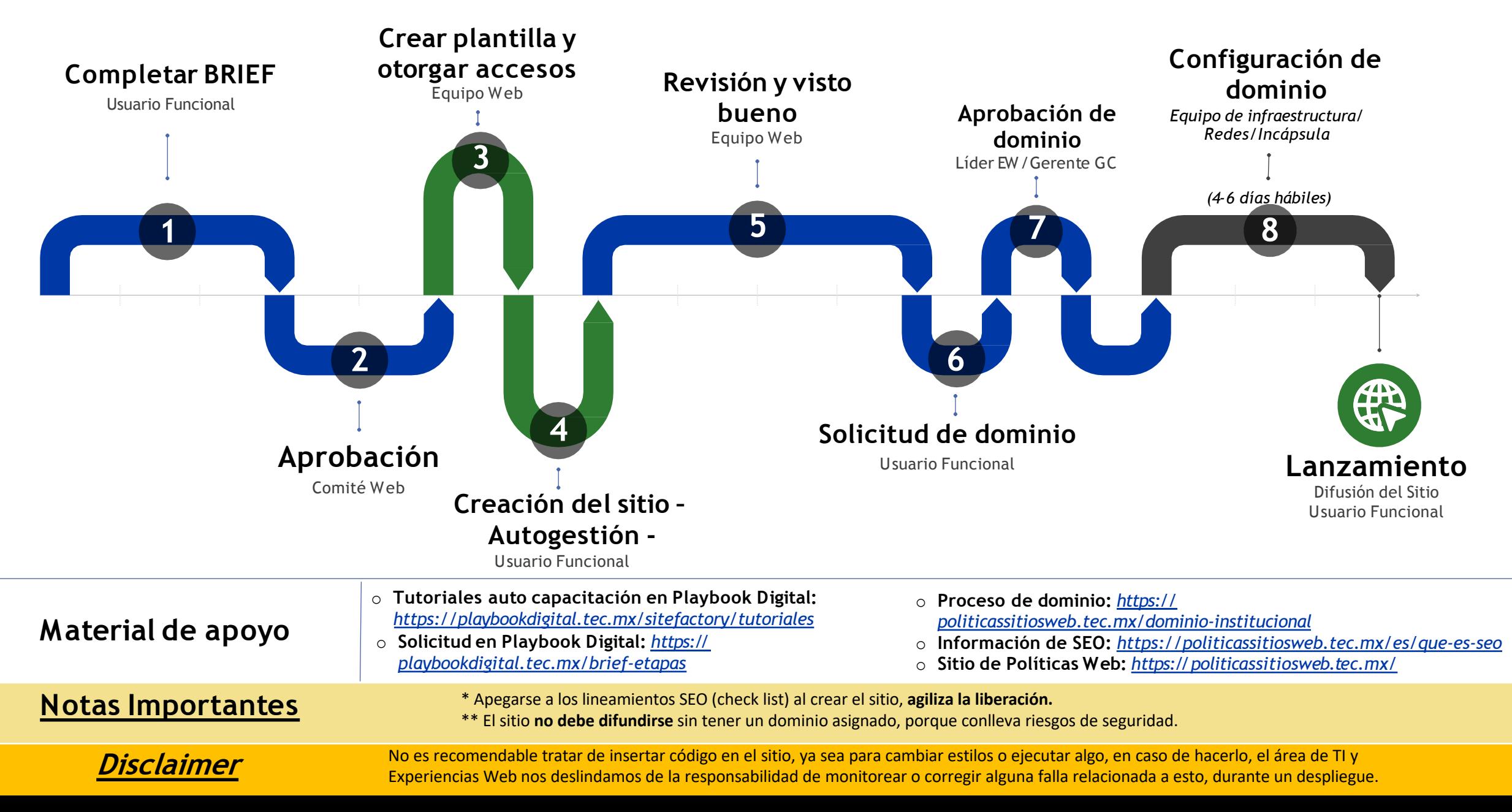